# *CahiersGUTenberg*

**W TEXPIC – DESIGN AND IMPLEMENTATION** OF A PICTURE GRAPHICS LANGUAGE IN T<sub>E</sub>X À LA PIC **I** Rolf Olejniczak-Burkert

*Cahiers GUTenberg*, nº 3 (1989), p. 9-20.

[<http://cahiers.gutenberg.eu.org/fitem?id=CG\\_1989\\_\\_\\_3\\_9\\_0>](http://cahiers.gutenberg.eu.org/fitem?id=CG_1989___3_9_0)

© Association GUTenberg, 1989, tous droits réservés.

L'accès aux articles des *Cahiers GUTenberg* [\(http://cahiers.gutenberg.eu.org/\)](http://cahiers.gutenberg.eu.org/), implique l'accord avec les conditions générales d'utilisation [\(http://cahiers.gutenberg.eu.org/legal.html\)](http://cahiers.gutenberg.eu.org/legal.html). Toute utilisation commerciale ou impression systématique est constitutive d'une infraction pénale. Toute copie ou impression de ce fichier doit contenir la présente mention de copyright.

*texpic* - Design and Implementation of a Picture Graphies Language in T<sub>F</sub>X à la pic

#### Rolf **OLEJNICZAK-BURKERT**

*Eiselauer Weg 12, D-7901 Beimerstetten, West Gemany* 

# Résumé

 $text$  est une implémentation TFX d'un langage graphique similaire à pic, préprocesseur de troff.

De nombreuses fonctionalités de pic sont accessibles, par exemple différents objets graphiques (boîtes, cercles, ellipses, lignes, flèches et autres), la direction du déplacement, le contrôle de la taille des objets avec une valeur par défaut variable, le positionnement relatif ou absolu de chaque objet ou de l'ensemble d'un dessin (les objets peuvent être référencés par des étiquettes ou bien par leur coins) et beaucoup d'autres choses.

Il y a deux améliorations majeures. Les objets adaptent leur taille à leur contenu, par exemple un cercle peut contenir un tableau d'équations mathématiques, une boîte peut contenir ce cercle, etc. Les commandes *texpic* et TFX - ou IATFX peuvent être imbirquées à volonté.

L'implémentation est constituée de deux parties, une série complexe de macros TFX et un post-processeur écrit en C, qui réalise le dessin dans le fichier dvi. Il faut souligner que *texpic* est totalement portable, c'est à dire que chaque version de TFX, chaque visionneuse d'écran et chaque pilote d'imprimante (correctement écrit) fonctionnera avec *texpic.* 

La seule précaution d'emploi concerne MLTEX. Les commandes de *texpic* sont délimitées par un point virgule, or MLTEX redéfini le point virgule comme étant un caractère actif (\catcode ' ; **=13)** afin de pouvoir gérer correctement l'espace qui le précède. Il faut donc redéfinir le point virgule comme un caractère inactif (\catcode ' ;=12) avant de faire appel à une commande de *texpic.* 

# Abstract

*texpic* is a T<sub>F</sub>X implementation of a graphies language similar to **KERNIGRAN'S**  troff pre-processor pic.

Many features of the original pic are supported, including a variety of graphical abjects (boxes, circles, ellipses, lines, arrows and others), directions of motion, controlling sizes of abjects with variable and appropriate defaults, relative and absolute positioning of single abjects or whole pictures (labels and corners are allowed), and much more.

There are two significant enhancements. Objects adapt to the size of their contents; that is, a circle may contain a table with mathematical equations, a box may contain the circle, etc. *texpic* abjects and  $TrX$  --or  $MT_FX$  -- commands may be combined at will.

The implementation consists of two parts, a set of elaborate TFX macros and a post-processor for drawing (in the dvi file), written in C. It should be emphasized that *texpic* is fully portable, ie, every TFX version, every preview and even every (correctly written) printer driver Will work together with *texpic.* 

# 1. Preface

Some years ago 1 attended a lecture on text processing. At that time 1 had just discovered TFX and was filled with enthusiasm, but unfortunately the lecture dealt mainly with another system: the troff typesetting software, widely used under UNIX.

There ensued a friendly competition between the lecturer and  $me$   $-$  with the goal being to typeset things the other one couldn't do. One time he won, another time I made a point, so the race was rather even.

With introducing pic one day, a powerful, but easy to use language for drawing pictures, implemented as a preprocessor to troff, the tables turned. Because TFX has little to retort, I began to lose very often. TO catch up, 1 decided to implement something similar in TFX, not knowing what frustration (and fun) this would be!

# 2. Boxes  $-$  The Cornerstone of TFX

Boxes are probably the only abjects which are easy to implement in TFX. This is because TFX also uses a box concept which offers two possibilities. If we have specified width and height explicitly, we obtain just a box with these dimensions. Otherwise the smallest box is chosen which fits around its contents. For the frame of the box we need only horizontal and vertical  $lines$   $-$  suitable commands already exist. Consequently we require the following:

- $\bullet$  Boxes have a minimum size.
- $\bullet$  Between contents and frame there is a certain amount of free space.
- **.** Boxes adapt to the size of their contents.
- **.** Boxes are centered perpendicular to the current direction of movement.
- $\bullet$  Minimum size, free space and the thickness of the lines are locally or globally changeable.

The resulting TFX macros are relatively straightforward. Producing a box with *texpic,* the complete syntax of the corresponding command is:<sup>1</sup>

\tpbox *[attributes] [parametersl [contents] ;* 

An *attribute* such as invis describes a quality and is typically one Word, whereas a *parameter* such as width 3cm influences the size of an abject and consists of several words. Finally, the *contents* begin behind the last *parameter* or *attribute,* stop at the next semicolon and are often ordinary text. Subsequent sections Will illustrate this.

# **2.1.** "Growing" Boxes with **Minimum Size**

\tpbox; a box la box

i

As we can see, the box is centered on an imaginary horizontal line.

| \tpbox a box;<br>\tpbox a very long box;                                                            |                 |
|----------------------------------------------------------------------------------------------------|-----------------|
| a box                                                                                               | a very long box |
| \tpbox \vbox{<br>\hbox{boxes}<br>\hbox{also}<br>\hbox{stretch}<br>\hbox{to the}<br>\hbox{top}<br>ŀ: |                 |

 $1$  "tp" as a prefix for all names relating to texpic and should avoid name conflicts.

hoxes also stretch to the top

In the next example the current direction of movement is vertical which changes the centering of the box:

\Par \tpbox; **r-l** 

# **2.2. Local and Global Changes**

With *parameters* we can change various sizes of one object:

\tpbox width 3cm wide; \tpbox width icm narrow;

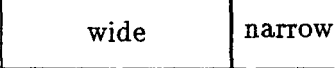

\tpbox width Ocm height Ocm narrower; \tpbox height Ocm vidth Ocm fil1 Ocm very narrov;

#### narrower very narrow

Parameters which control the size of an abject, control only the minimum size, ie, if the contents don't fit, the object will still grow. The space between frame and contents is changed through fill. The thickness of the lines is also adjustable:

```
\tpbox thickness 4pt thick lines; \ 
\tpbox thiclmess %pt very thick lines;
```
very thick lines

thick lines

To achieve global changes we can simply change corresponding variables. As usual, braces control the scope:

```
i 
\tpboxwd=35pt \tpboxht=2Opt 
\tpbox ail; \tpbox boxes; \tpbox have; 
\tpbox equal; \tpbox size; 
3
```

```
all
          boxes
                   have
                          equal
                                    size 
   \tpbox normal; 
 normal 
ـــــــــا
   f
   \tpboxud=Opt \tpboxht=Opt 
   \tpboxfill=Opt 
   \tpbox all; \tpbox boxes; \tpbox have; 
   \tpbox minimal; \tpbox size; 
   ŀ
```
allhoxeshaveminimalsize

# **2.3. Sharing Attributes**

With the attribute same we can make an abject have the same size of the last one, provided that the contents fit:

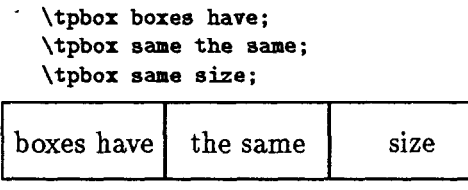

The first same is the attribute, the second is ordinary text! \tpphantom can be used, if the biggest box is not the first one:

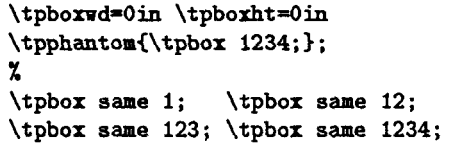

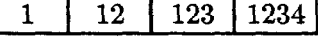

With invis we can make an object invisible, ie, we suppress the frame. This attribute will prove useful later, when we want to position abjects at different places:

```
\tpbox an; 
\tpbox invis invisible; 
\tpbox box; 
an |invisible
                   hox
```
**2.4. Boxes Around Other Objects**  More complicated examples are possible - boxes are *bona fide* members of the TFX world:

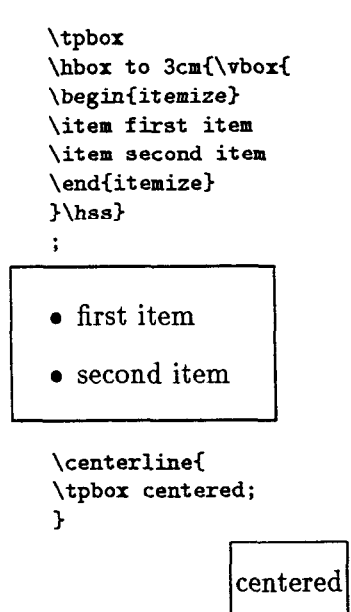

Notice, that \item would use the entire line, therefore \hbox is used to limit line length. Similarly, \centerline pushes the \tpbox to the middle.

```
\tpbor 
\displaystyle\sqrt{\sqrt{2}}\tpbox 
\displaystyle {\int_{i=1}^{\infty}x_i\
```
 $\boldsymbol{x}$ 

\tpboxvd=Opt \tpboxht=Opt \tpboxfill=lpt \tpbox{\tpbox{\tpbox{\tpbox{\tpbox{\tpbox{\f \tpbox<\tpboxE\tpbox;);););););););

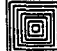

The last example shows a particularly valuable feature: nesting. Most IATFX macros also work with *texpic* boxes. SO a box around a tabular or a box inside a tabular can be used. This is very useful for positioning.

3. Circles  $-$  Do they have to be so special?

Now on to the circles which should provide exactly the same features as the boxes above. As we Will see, however, circles are much more complicated than boxes.

# **3.1. Two Dead Ends**

TO draw circles there are two approaches which Will not work, at least not very welI or with considerable restrictions:

- 1. Drawing in TEX is possible, but this is very slow and there are also limitations regarding the number of circles, ie, points, on the same page. See also the preface from the PICTEX Manual.
- **2.**  Use of a printer language for drawing is possible with the \special command, though this means a commitment to one printer and therefore a loss of portability.

The second solution would be sufficient at the moment, but as in the original pic, references to objects should eventually be implemented. Because there is no way to get the current coordinates on the page in TFX, we could have transfered this problem to the printer language as well. However, this would certainiy not improve any portability aspects.

**3.2. A Post-Processor for Drawing**  Looking for other ways to obtain the coordinates of an abject we discover the dvi file which is absolutely device independent. Reading this file (and some tfm files to get the widths of single characters) we are able to track the current position.

The main point, however, is that we can draw in the dvi files. This is a

12

bit subtle, since we must pay attention to some pointers. With the use of the \special command and a post-processor written in C, the same features as for boxes are possible:

$$
\bigodot^{\text{tpcircle}};
$$

\tpcircle a big circle;

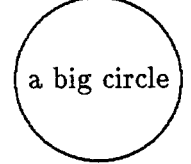

\tpcircrad=Opt \tpcircfill=lpt  $\theta_{\text{tpcircle}}$ \tpcircle{\tpcircle{\tpcircle;};};};};};

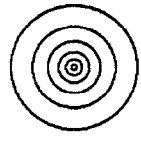

# 4. Directions and Movements

 $-$  Not quite the same Changing the current direction of movement in pic is possible at any time  $-$ "north", "south", "west" and "east" are allowed. Besides that, we can change the current point by a movement. Both features can be implemented in TFX, however, with some restrictions.

# **4.1. Directions**

Because we want to allow arbitrary objects, we require the following points:

- <sup>l</sup>Al1 four points of the compass are allowed.
- $\bullet$  Macros \tp...begin and \tp...end enclose the abjects of one "row".
- Inside a "row" all arbitrary objects are possible.

l Every single abject must be surrounded by braces.

In the following examples the default sizes have been decreased a little:

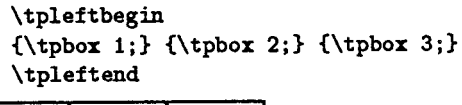

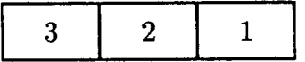

\tpupbegin <\tpbox 1;) {\tpbox 2;) {\tpbox **3;)**  \tpupend

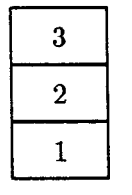

Directions can be combined with other objects as usual:

\tpleftbegin C\tpbox 1; **3**  C\tpupbegin i\tpbox **1;)** C\tpbox **2;)** i\tpbox **3;)**  \tpupendI C\tpbox 3; **3**  \tpleftend  $\mathbf{3}$ 3  $\overline{2}$  $\mathbf{1}$ 

\tprightbegin CFrom a 3 C\tpbox box;) { to a } {\tpcircle circle.;} \tprightend

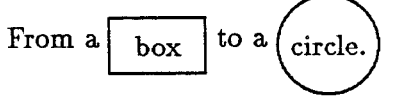

Especially for positioning abjects these features are very useful.

#### 4.2. Movements

 $\mathbf{1}$ 

An arbitrary change of the current position is not possible in TFX, therefore the design of movements is poor and rather restricted:

- o A single \tpmove changes the reference point for a default value in the current direction.
- Specifying an optional direction will move only the next object.
- · All default values are changeable locally and globally.

The first example shows the "normal" use of \tpmove, the second moves only one abject:

```
\tpbox tvo; 
\tpmove vidth 5pt; 
\tpbox horizontal; 
\tpmove same; 
\tpbox movements;
```
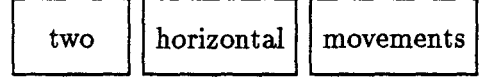

```
\tpbox first; 
\tpmove up C\tpbox second;); 
\tpbox third;
```
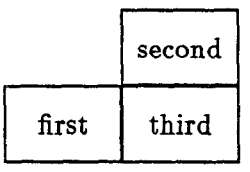

The \tpmove command in the last example does not change the reference point!

# $5.$  Arrows and Corners  $-$

Tying abjects together

As said before, pic supports a "link" mechanism:

 $\ldots$  to 3rd last circle  $\ldots$ 

Since the actual position on a page is not available, this feature cannot be implemented in TFX. Because we are already using a post-processor for drawing circles, it is not very difficult to extend the C program to store the positions of the abjects. The communication is done again with the  $\simeq$  special command of TFX.

#### **5.1. Arrows**

TO work not only with lines we implement arrows:

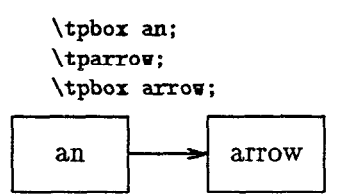

TFX does not support slanted lines and IATFX does not permit arbitrary slopes. Therefore, the arrowhead is drawn by the post-processor. There are two new pamnaeters and one new *attribute* relating to the arrowheads:

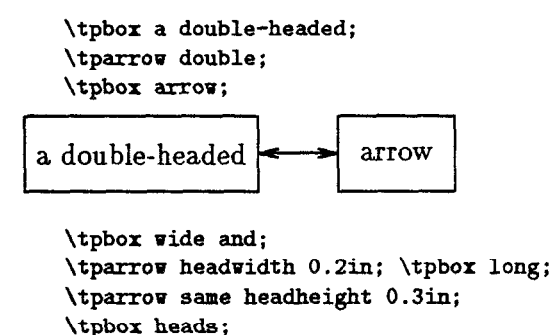

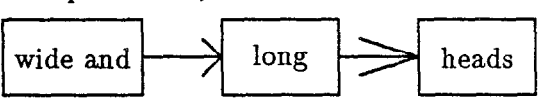

#### **5.2. Links**

Links to objects are much better than coordinates for connecting abjects with lines or arrows. Because the original syntax of pic is not ideal for scanning, 1 changed the syntax slightly from line from 2nd box to 3rd circle to \tpline from 2.box to 3.circle;:

\tpcircle; \par \hskip 3cm \tpcircle; \tpline from l.circle to 2.circle;

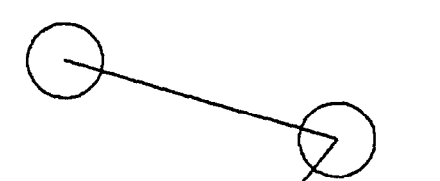

Counting up regults in absolute links. Relative links are constructed by counting backwards:

\tpcircle; \par \hskip 3cm \tpcircle; \tparrow from 2. circle to 3. circle; \tparrow from -2.circle to -1.circle;

If one link is missing the current position is used:

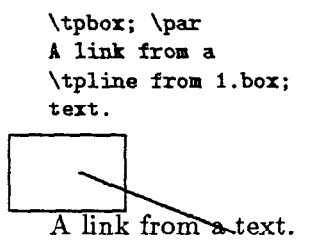

#### **5.3. Corners**

Links can even refer to eight compass points on the perimeter of an abject:

\tpbox; \bskip 2cm \tpcircle; \par \vskip lcm \noindent \tpcircle; \hskip 2cm \tpbox;

```
\tpline from -1.box.n to -2.box.s; 
\tpline from -l.box.ne to -2.box.sv; 
\tpline from -1.circle.n
to -2.circle.s; 
\tpline from -l.circle.ne 
to -2.circle.sv;
```
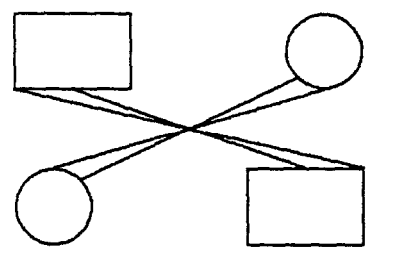

As you can see, circles also have "corners?. With these features fancy pictures become possible. However, they require too much code to be shown here, see figure 1.

# 6. Ellipses — Circles with a catch

Unfortunately, ellipses differ considerably

from circles since there is not just one smallest suitable ellipse around an abject:

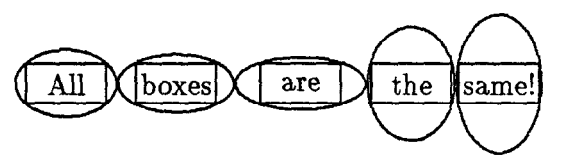

Because an ellipse has *two* major axes, it seems reasonable to require a fixed ratio for them:

```
\tpboxvd=30pt \tpboxht=15pt
x 
\tpellipse {\tpbox invis;); 
\tpellipse {\tpbox invis vidth 40pt;); 
\tpellipse C\tpbox invis heigbt 30pt;);
```
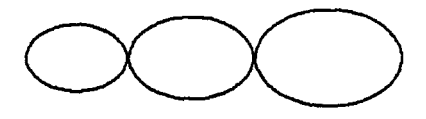

If width or height are specified, the shape of the ellipse Will change:

```
\tpellivd=30pt \tpelliht=20pt
\tpellifill=Opt 
Y, 
\tpellipse vidth 40pt 4:2; 
\tpellipse aidth 60pt 6:2; 
\tpellipse height 40pt 3:4;
```
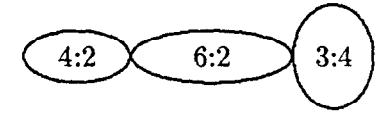

Within each ellipse the ratio of its axes is displayed.

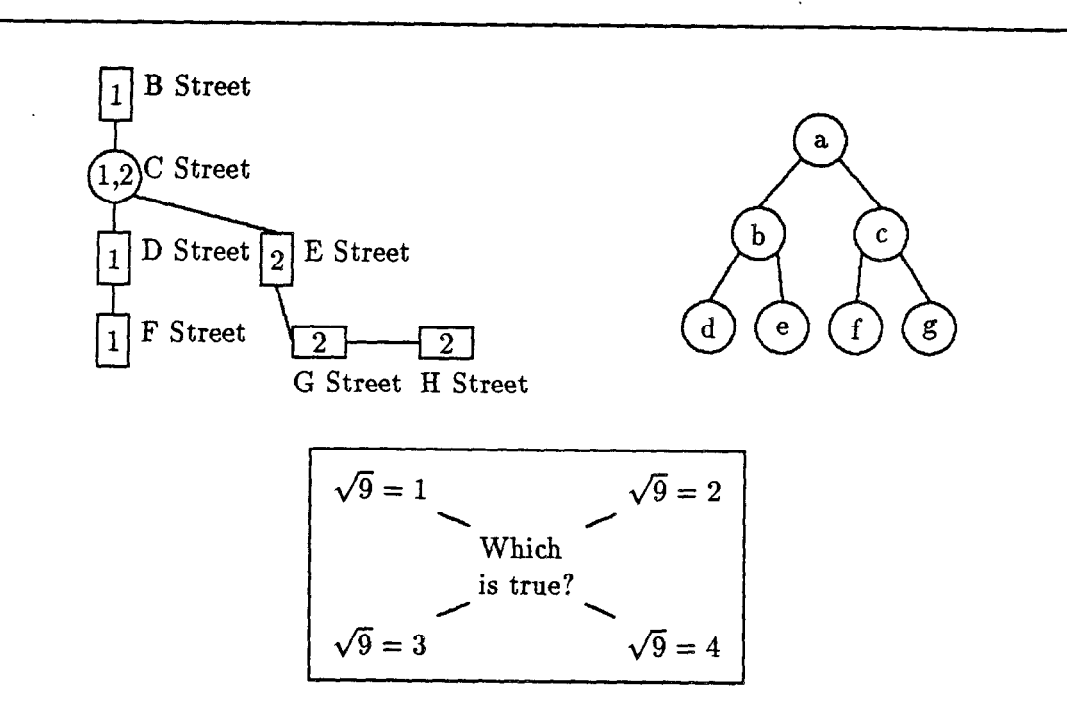

Figure 1 : Some fancy pictures.

# 7. Shifted Objects  $-$  With

and without size<br>Sometimes it is useful to move whole objects. To do this, there are two new attributes: with and at. Unlike at. from. attributes: **with** and at. Unlike at, frora, and to, uith does not permit a link:

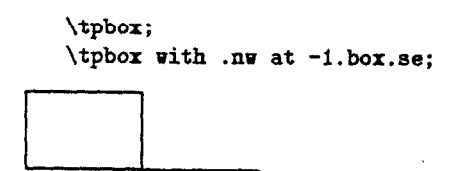

Again with the C post-processor, the implementation is simple: only one change in position has to be made. But there is a problem: abjects which are to be moved must be set without any size; otherwise, they will need some place on the page and after being moved this place would be empty! SO the user has to worry about the space.

The "corners" of lines and arrows are abbreviated with 's' for 'start' and 'e' for 'end':

```
\tpbox invis;<br>\tpline;
\sum_{i=1}^{n}\tpcircle vith .e at -1,line.e; 
\theta vith .v at -1.line.e;
```
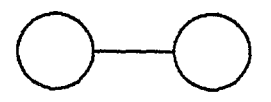

Without the with attribute, the center of the desired abject is used:

```
\tpbox; 
\tpcircle at -l.box; 
\tpellipse at -1.box;
```
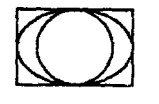

Once again, more elaborated pictures are possible, see figure 2 to 4.

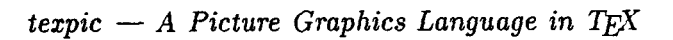

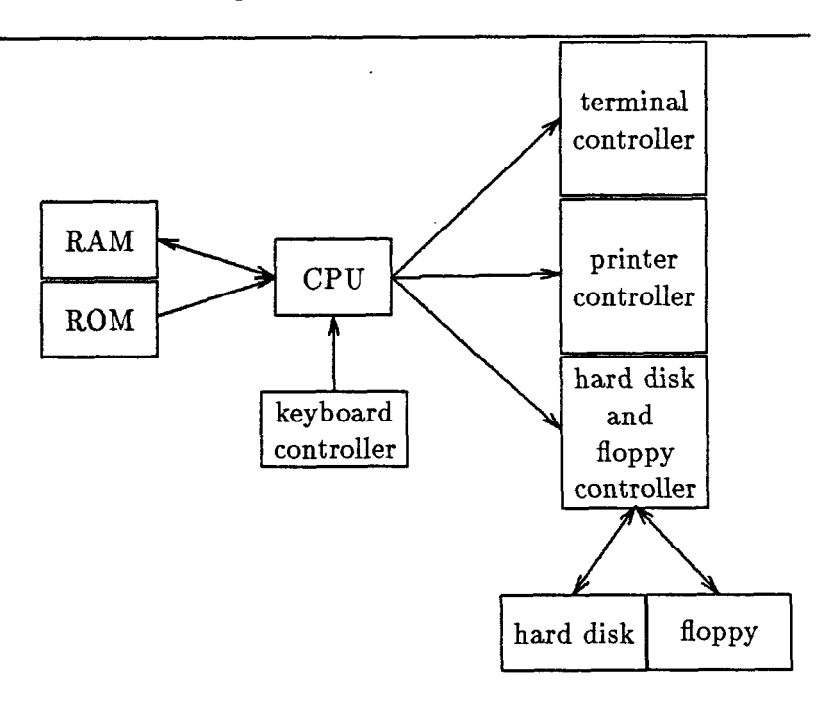

Figure 2 : An example of graph.

 $\ddot{\phantom{a}}$ 

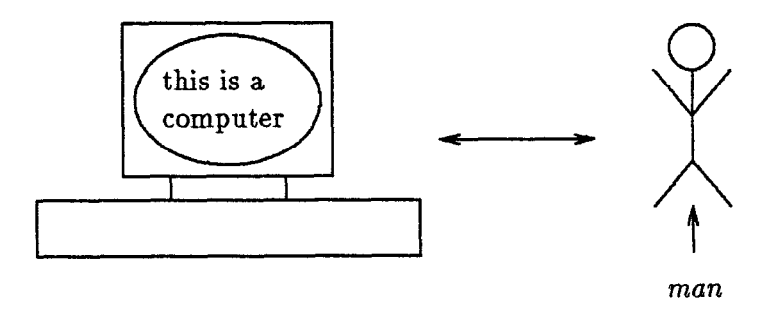

Figure 3 : Other examples of what can be done.

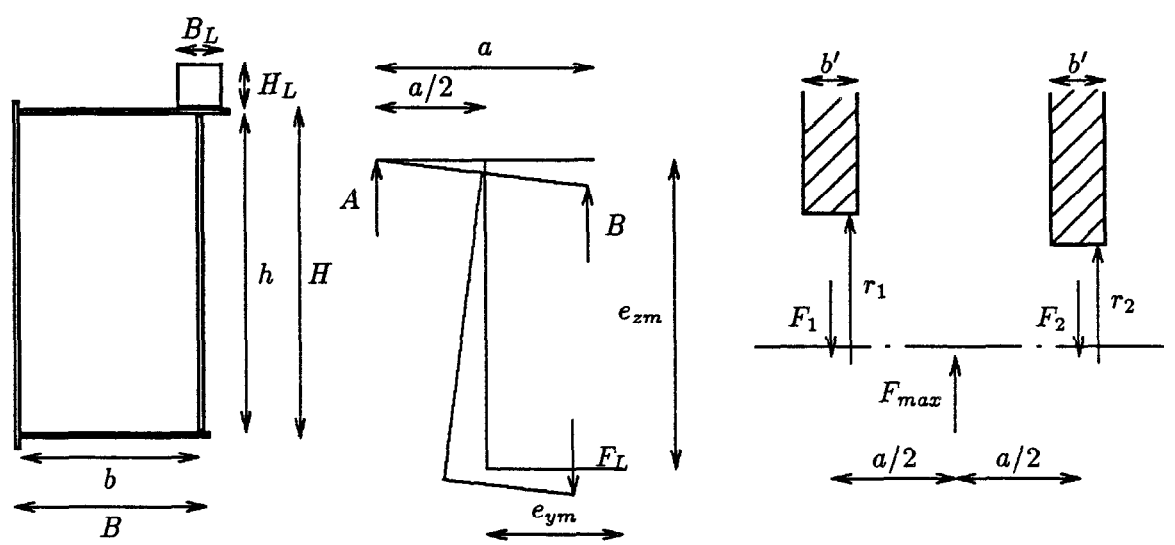

Figure 4 : **A** friend of mine, a mechanical engineer, supplied thoses pictures, which 1 would never have thought possible.

# 8. Conclusion

# **8.1. What has been done**

Using texpic simple pictures in the style of pic can be drawn within a TFX document. Graphical abjects have been implemented which may be used with several attributes and positioned in different ways. pic syntax was modified slightly to accomodate TFX conventions. Furthermore, there are two significant enhancements:

- <sup>l</sup>Objects adapt to the size of their contents.
- e The contents may be almost anything.

This results in a very smooth integration of text and line drawings. Through a C program as a post-processor operating on the dvi file, we achieved **a** very portable and absolutely device independent solution. Some points of the original pic were not implemented:

0 pic itself serves as a target language for other pre-processors *(grap, dem,*  etc.) New features in texpic, however, Will most likely have to be constructed within TFX as well.

• In pic a picture can be scaled to near arbitrary dimensions. 1 see no way to do this in TFX.

### **8.2. What cari be done**

A few more features are probably practi-*Cd:* 

- e Generalization of the corners, for example nnw or sssee. This requires only a little bit of mathematics.
- Arcs of a circle and splines. This is possible with some mathematics and the C program.
- $\bullet$  References to the dimensions of an abject, eg, . . . -l.box.ht . . .
- Local scopes for objects. This requires an extension to the management of abject stacks.
- Labels for objects or whole pictures, as in:

\tpbox name ellipsoid; \tpline from ellipsoid.w ...

- l Coordinates with addition and subtraction. This is very simple, because we already have the coordinates in the C program. The only thing to do is to build an interface to TFX, eg, \tpbox with .n at -1.box.s minus  $(12, 15)$ ;
- 0 Interpolating a point, eg, \tparrow from <1/3,-1.box.n  $,-2.$ box.s> ...

There is **a** syntactical problem: a link must consist of one Word.

- $\bullet$  Projecting object coordinates, eg, \tparrow from (l.box.s, -2.ellipse.n) . . .
- Printing and positioning text. The ideal would be along the lines of "printf", because this is simple to implement in C.

### 8.3. **What might be done**

1 am afraid the following features would be rather difficult to implement:

- Grids with automatic scaling. There is a question: what should a good grid look like?
- Drawing arbitrary functions. This requires ail sorts of mathematical aud syntactical support.
- Simple graphies in the style of *grap, a*  pre-processor of pic.
- Rotation of objects. This would result in substantial changes since then every abject must be drawn by the post-processor.

It is interesting to note that further refinement of features appears to shift more and more responsibity out of TFX and on to the post-processor. 1s the ideal solution a graphical co-processor to  $Tr[X?]$ 

# Bibliography

- [l] Adobe Systems Inc. *PostScript* Language - Tutorial and Cookbook. Reading, Mass.: Addison-Wesley, 1985.
- [2] Adobe Systems Inc. *PostScript Lan*guage - Reference Manual. Reading, Mass.: Addison-Wesley, 1985.
- *[3]* AHO, **ALFRED** V., B.W. **KERNIGHAN,**  and Peter J. **WEINBERGER.** *The AWK*  Programming Language. Reading, Mass.: Addison-Wesley, 1988.
- [4] APPELT, WOLFGANG. TFX für Fort*geschrittene.* Bonn: Addison-Wesley, 1988.
- *[5]* **BENTLEY** J.L. and B.W. **KERNIGHAN.**  "grap  $-$  A Language for Typesetting Graphs." *CACM.* August 1986.
- $[6]$  Elan Computer Group. "pic Reference Manual" .
- **[7] FOLEY** J.D. and A. Van **DAM.** *Fundamentals of Intemctive Computer Gmph*ics. Reading, Mass.: Addison-Wesley, 1982.
- *[S]* **HEARN** D. and M.P. **BAKER.** Com*puter Gmphics.* Reading, Mass.: Addison- Wesley, 1986.
- [9] **JORDAN** B.W., W.J. **LENNON** and B.D. **HOLM.** "An Improved Algorithm for the Generation of Nonparametric Curves." *IEEE Transactions on Computers.* December 1973.
- [lO] **KERNIGHAN** Brian W. *"pic* A Language for Typesetting Graphies." *Software - Practice and Experience.*  January 1982.

#### **ROLF OLEJNICZAK-BURKERT**

- [11] KNUTH Donald E. *The T<sub>F</sub>Xbook*. Reading, Mass.: Addison-Wesley, 1986.
- [12] KNUTH Donald E. TEX: The Pro*gram.* Reading, Mass.: Addison-Wesley, 1986.
- [13] KOPKA Helmut. LAT<sub>F</sub>X Eine Ein*führung.* Bonn: Addison-Wesley, 1988.
- [14] LAMPORT Leslie.  $\text{IATFX}$  User's *Guide 63' Reference Manual.* Reading, Mass.: Addison-Wesley, 1986.
- [15] **SCBREINER** Axe1 T. "Lecture on Text

Processing." Given at the University of Ulm, Dept. of Computer Science, 1987/88.

- [16] **SCHWARZ** Norbert. *Einführung in*   $T_F X$ . Bonn: Addison-Wesley, 1988.
- [17] WICHURA Michael J. *The PICTEX Manual.* Providence, Rhode Island: TEX Users Group, 1986.
- [18] **WONNEBERGER** Reinhard. *Kompaktführer IATFX. Bonn: Addison-Wesley,* 1987.